## **GUIDE TO SEARCH GI JOURNALS IN IPOS DIGITAL HUB**

When a GI application is accepted by the Registry, it will be published in the GI Journal.

You may access <a href="https://digitalhub.ipos.gov.sg">https://digitalhub.ipos.gov.sg</a> > Journals > Geographical Indications to download the journal and view the published GIs.

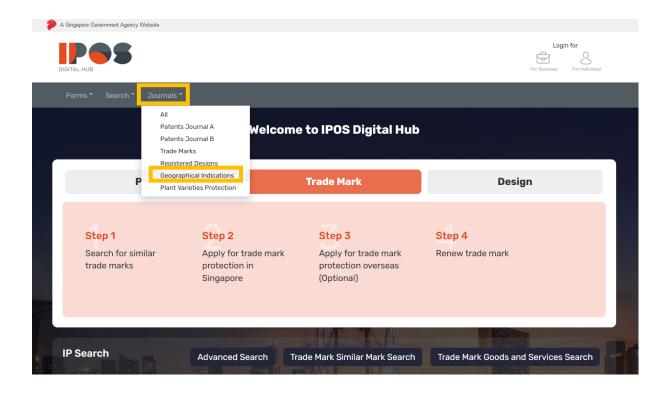

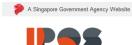

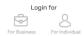

Forms Search Journals

## **Journals**

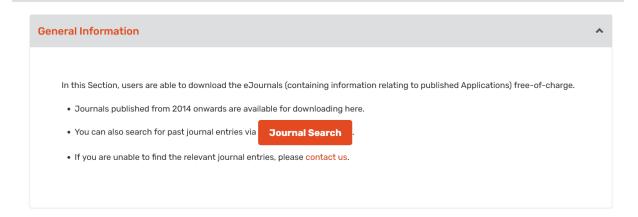

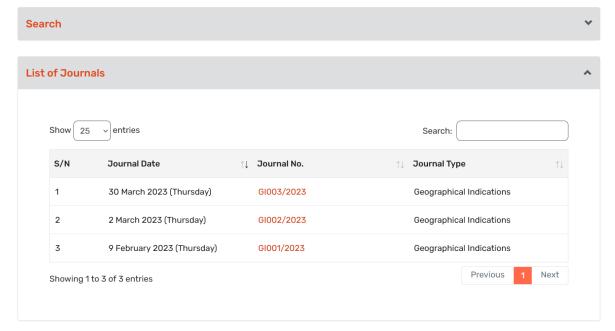